## **Master Boot Record (sector 0 on the disk)**

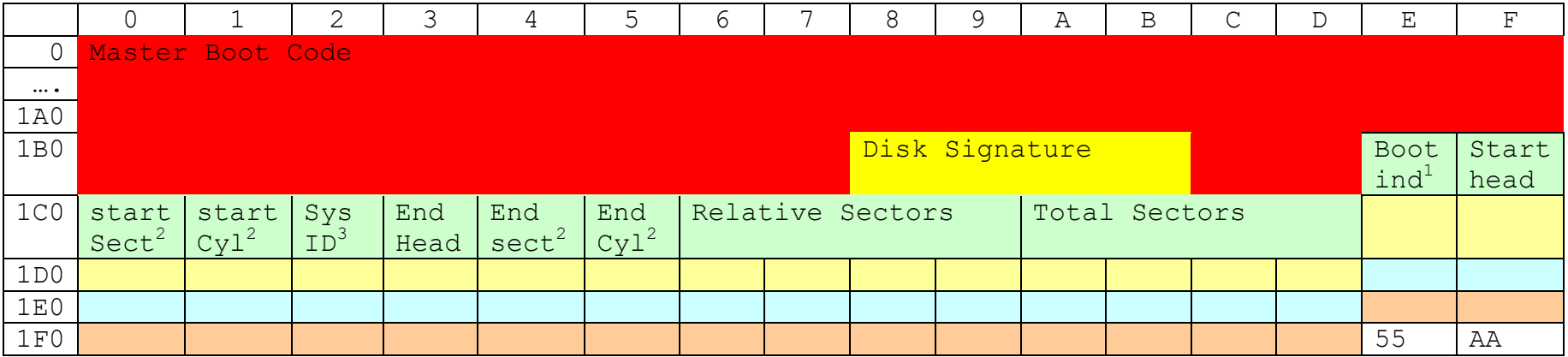

1. Boot indicator  $0x00 =$  non-boot,  $0x80 =$  bootable

2. Starting sector & starting cylinder are allocated bits, not bytes (0x1C0-0x1C1) same goes for end head and end sector

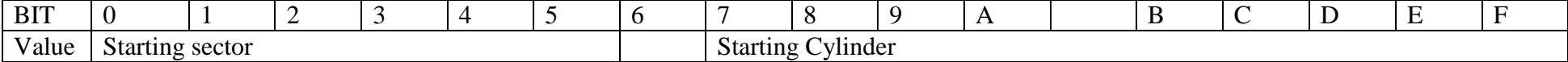

#### 3. Common partition values**.**

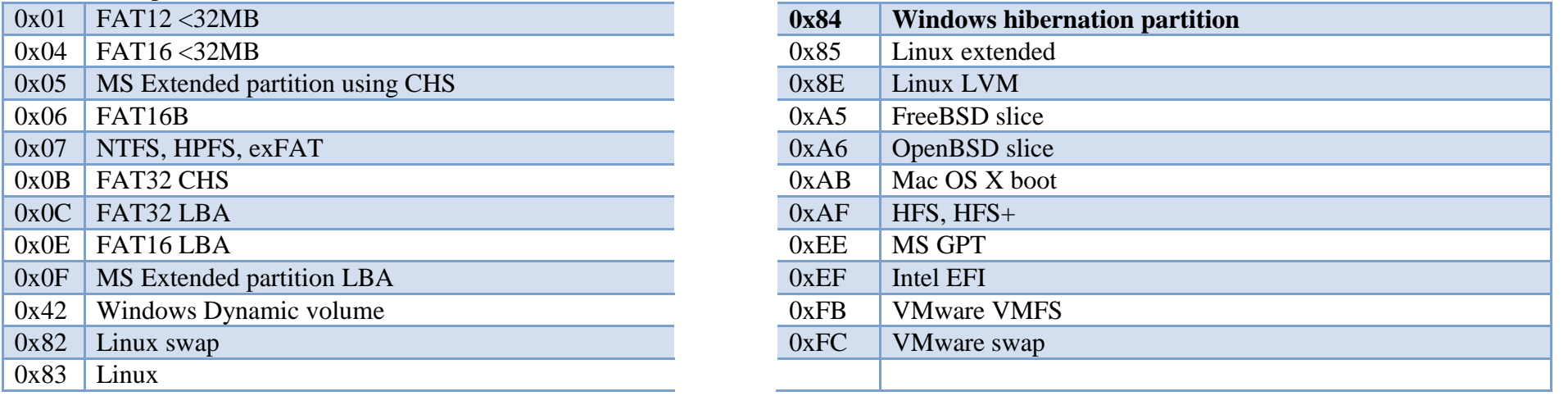

See [http://en.wikipedia.org/wiki/Partition\\_type](http://en.wikipedia.org/wiki/Partition_type) for more types and<http://technet.microsoft.com/en-us/library/bb457122.aspx> for more details on the MBR

# **GPT Disk layout**

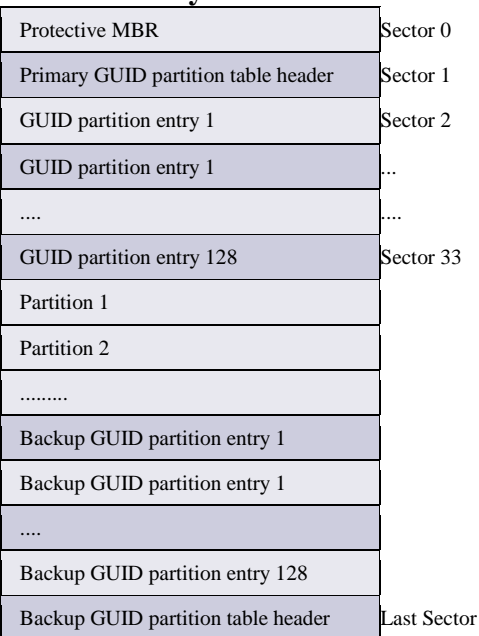

#### **Protective MBR**

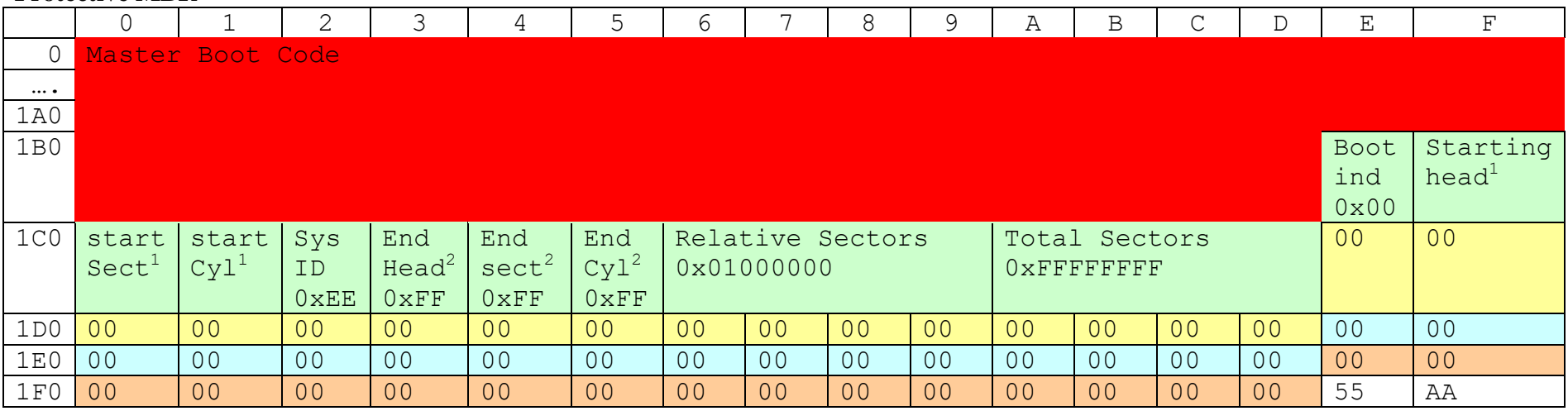

1. Starting LBA sector should be the second sector on the disk

2. Ending LBA sector, if value is too large for 1-byte 0xFF is used.

## **Primary GUID Partition Table Header**

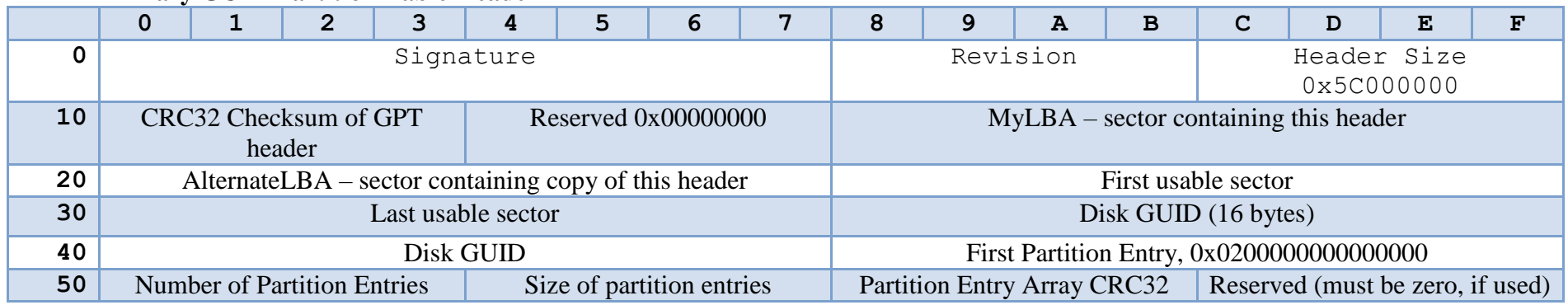

## **MS GUID Partition Entry**

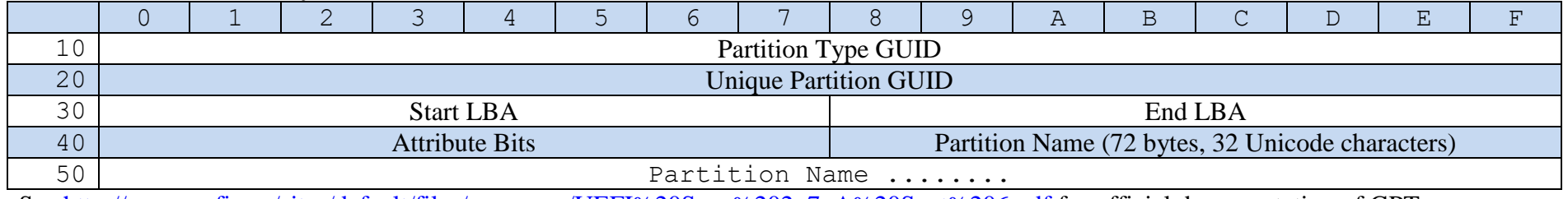

See [http://www.uefi.org/sites/default/files/resources/UEFI%20Spec%202\\_7\\_A%20Sept%206.pdf](http://www.uefi.org/sites/default/files/resources/UEFI%20Spec%202_7_A%20Sept%206.pdf) for official documentation of GPT

## Common GUID partition types (more here: [http://en.wikipedia.org/wiki/GUID\\_Partition\\_Table#Partition\\_type\\_GUIDs](http://en.wikipedia.org/wiki/GUID_Partition_Table%23Partition_type_GUIDs) )

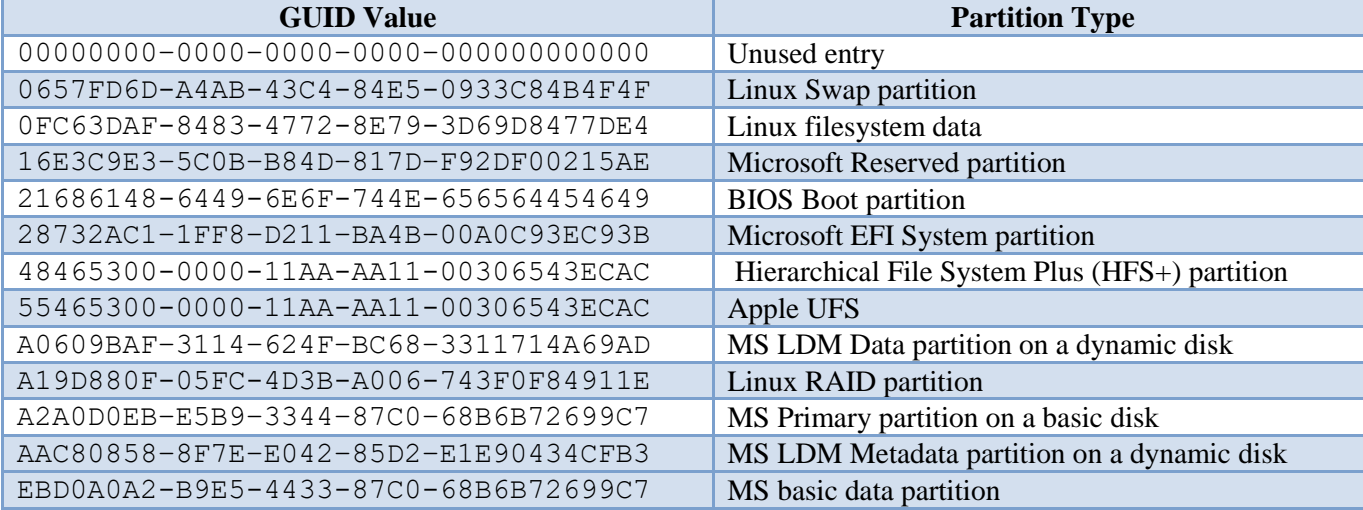